# ELLFLIVE MENTORSHIP SERIES

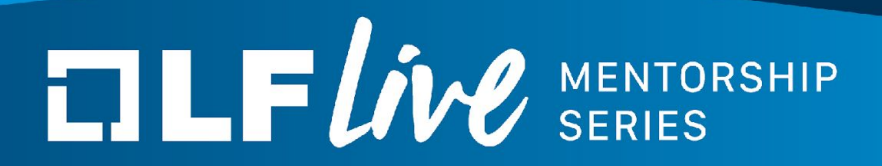

## **Dynamic program analysis for fun and profit**

Dmitry Vyukov, Principal Software Engineer, Google

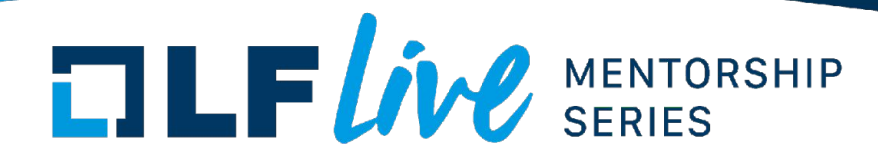

Agenda:

- Dynamic analysis
- Overview of dynamic tools
- KASAN

## Dynamic Tools Team

- Bug detection (user-space/kernel):
	- [ASAN](https://clang.llvm.org/docs/AddressSanitizer.html)
	- [MSAN](https://clang.llvm.org/docs/MemorySanitizer.html)
	- $\circ$  [TSAN](https://clang.llvm.org/docs/ThreadSanitizer.html) (C++, Go, Java)
	- [KCSAN](https://github.com/google/ktsan/wiki/KCSAN)
	- [LSAN](https://clang.llvm.org/docs/LeakSanitizer.html)
	- [UBSAN](https://clang.llvm.org/docs/UndefinedBehaviorSanitizer.html)

- Bug provocation:
	- [LibFuzzer](https://llvm.org/docs/LibFuzzer.html) (C++ [Go, Rust])
	- $\circ$  [go-fuzz](https://github.com/dvyukov/go-fuzz) (Go)
	- [syzkaller](https://github.com/google/syzkaller) (kernels)
- Production hardening:
	- [CFI](https://clang.llvm.org/docs/ControlFlowIntegrity.html)
	- [SafeStack](https://clang.llvm.org/docs/SafeStack.html)
	- o [ShadowCallStack](https://clang.llvm.org/docs/ShadowCallStack.html)
	- [HWASAN](https://clang.llvm.org/docs/HardwareAssistedAddressSanitizerDesign.html)
	- [Memory tagging](https://llvm.org/devmtg/2018-10/slides/Serebryany-Stepanov-Tsyrklevich-Memory-Tagging-Slides-LLVM-2018.pdf) (MTE)
	- [GWP-ASan](http://llvm.org/docs/GwpAsan.html)
	- [KFENCE](https://lore.kernel.org/linux-arm-kernel/20200907134055.2878499-1-elver@google.com/T/)
- Misc:
	- [OSS-Fuzz](https://github.com/google/oss-fuzz)
	- [syzbot](https://syzkaller.appspot.com/upstream)
	- [SanitizerCoverage](https://clang.llvm.org/docs/SanitizerCoverage.html)
	- [KCOV](https://www.kernel.org/doc/html/v4.17/dev-tools/kcov.html)
	- [DFSAN](https://clang.llvm.org/docs/DataFlowSanitizerDesign.html)

## Why?

- **Bugs** == security issues
- **Bugs** == stability issues
- **Bugs** == low quality
- **Bugs** == wasted time
- **Bugs** == moving slow

## **Dynamic analysis** == cost-effective way to find **bugs**

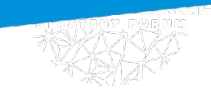

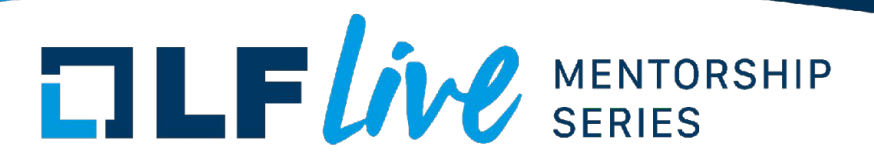

## Dynamic program analysis -

analysis of the properties of a running program

## Properties:

- bugs
- performance
- code coverage
- call graph
- data flow

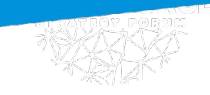

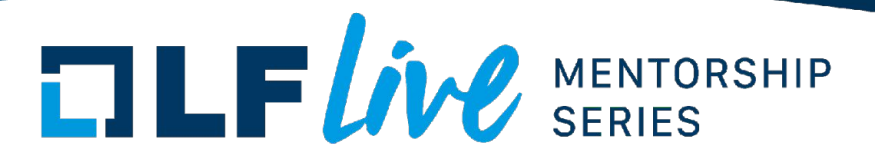

## **Dynamic** program analysis -

## analysis of the properties of a **running program** (properties that hold on a **single** execution)

## **Static** program analysis -

analysis of the properties of **program code** (properties that hold on **all** executions)

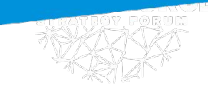

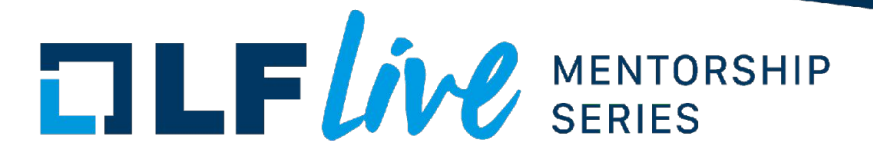

## *True Positive* - report a real bug

## *False Positive* - report not a bug

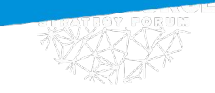

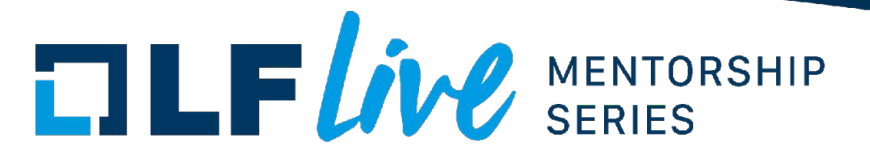

## True Positives No False Positives

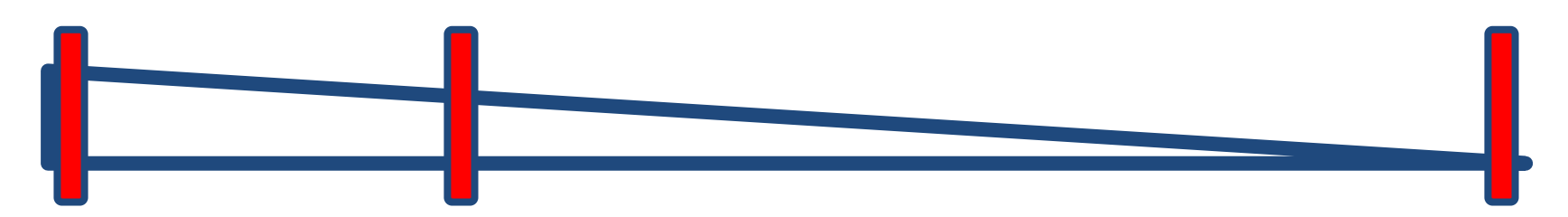

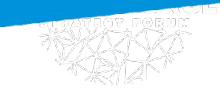

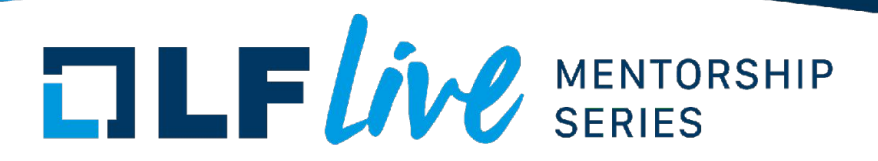

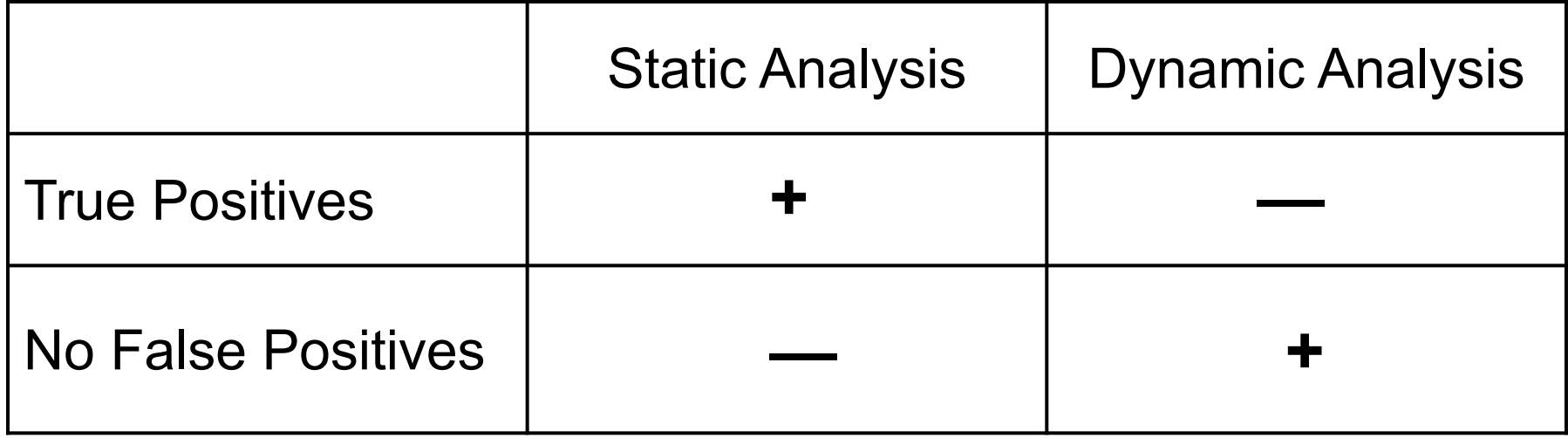

## Static Analysis

void func() { char\* p = malloc(**10**); p[**20**] = 1; // OOB (out-of-bounds) }

## Static Analysis

void func(int **index**) { char\* p = malloc(**10**); p[**index**] = 1; // OOB? }

- unions
- arrays

• ...

- threads
- function pointers
- crypto algorithms

char\* str =  $\delta$ buffer[offset]; int index =  $atoi(str)$ ; func(index);

## Dynamic Analysis

void func(int **index**) { char\* p = malloc(**10**); p[**index**] = 1; } **// memorize size of \*p // if index >= size \*p // report bug**

- doesn't matter how index was computed (atoi, unions, ...)
- never report a false positive
- always report the bug
- caveat: only on test that trigger the bug

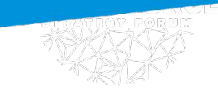

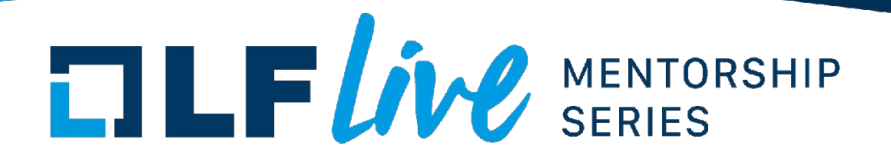

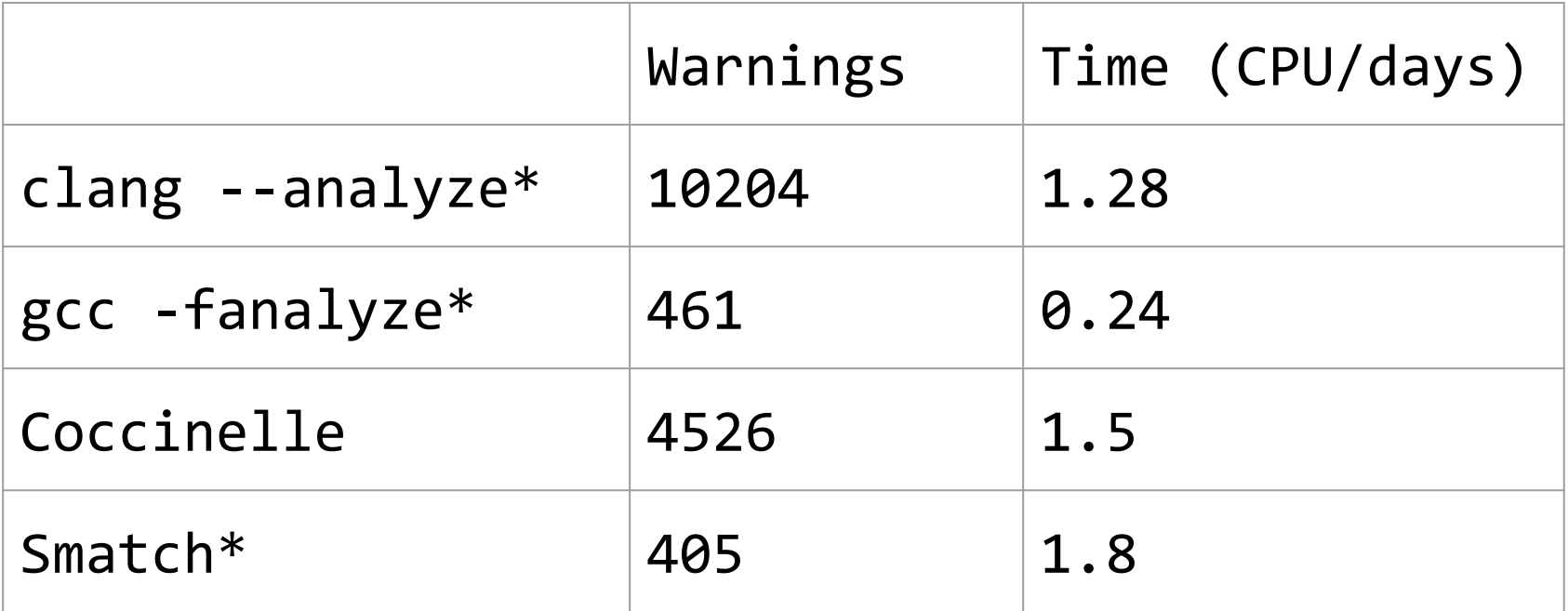

\* only analyze 1 configuration out of lots (12316 configs + different arches)

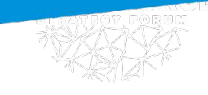

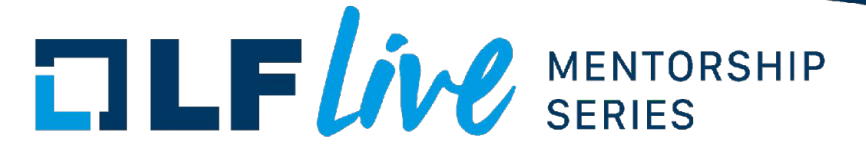

**+** simpler, local bugs **+** more code coverage **+** faster, deterministic feedback

Static | CDynamic

**+** more complex bugs **+** no false positives **+** simper usage model

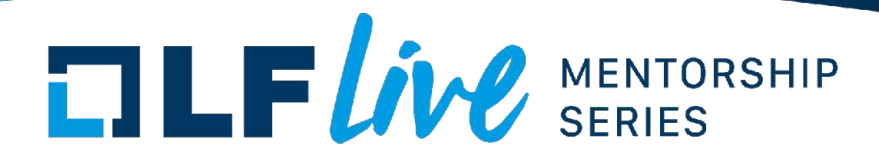

Getting coverage:

- tests (unit, system)
- fuzzing (syzkaller)
- development
- pre-production, mirror servers, dogfood clients
- production

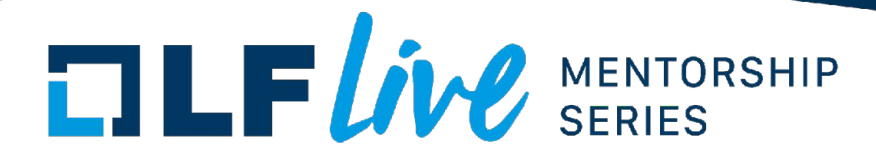

## Kernel tests:

- [KUnit](https://www.kernel.org/doc/html/latest/dev-tools/kunit/start.html)
- [kselftests](https://www.kernel.org/doc/html/latest/dev-tools/kselftest.html) (tools/testing/selftests/\*)
- out-of-tree suites:
	- [Linux Test Project](https://github.com/linux-test-project/ltp)
	- [xfstests](https://github.com/kdave/xfstests)

– ...

– [v4l2-compliance](http://manpages.ubuntu.com/manpages/bionic/man1/v4l2-compliance.1.html)

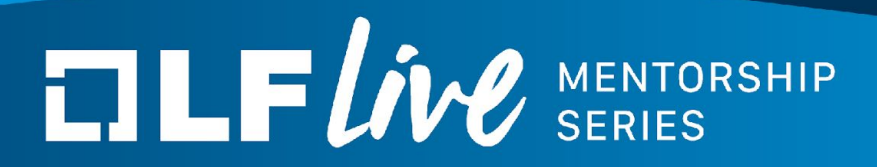

## **DIY Tools** ("Do It Yourself")

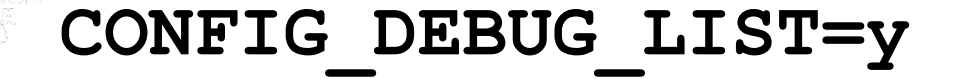

```
struct list head {
   struct list head *next;
   struct list head *prev;
};
```

```
void __list_del_entry_valid(struct list_head *entry) {
#ifdef CONFIG_DEBUG_LIST
   BUG_ON(entry->next == LIST_POISON1);
   BUG_ON(entry->prev == LIST_POISON2);
   BUG ON(entry->prev->next != entry);
   BUG ON(entry->next->prev != entry);
#endif
```

```
}
```
### **CONFIG\_DEBUG\_LIST=y**

**list del corruption**, ffff88800771fe58->next is **LIST POISON1** (dead000000000100) ------------[ cut here ]----------- kernel BUG at lib/list\_debug.c:45! CPU: 0 PID: 1 Comm: swapper/0 Not tainted 5.11.0-rc7+ #74 RIP: 0010: list del entry valid+0xf/0x47 lib/list debug.c:45 Call Trace:

 \_\_list\_del\_entry include/linux/list.h:132 [inline] list\_del include/linux/list.h:146 [inline] test\_init+0x79/0x115 kernel/test.c:1040 do\_one\_initcall+0x69/0x290 init/main.c:1223 do\_initcall\_level init/main.c:1296 [inline] do\_initcalls init/main.c:1312 [inline] do\_basic\_setup init/main.c:1332 [inline] kernel init freeable+0x1cd/0x249 init/main.c:1533 kernel\_init+0x10/0x1b1 init/main.c:1421 ret from fork+0x1f/0x30 arch/x86/entry/entry 64.S:296 ---[ end trace 1526104c6066be33 ]---

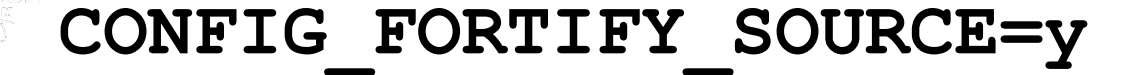

```
char buf[10];
memset(buf, 0, size);
```

```
FORTIFY INLINE void *memset(void *p, int c, size t size)
{
   size_t p_size = __builtin_object_size(p);
   if (p_size < size)
      write overflow();
   return underlying memset(p, c, size);
}
```
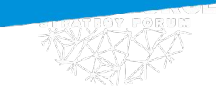

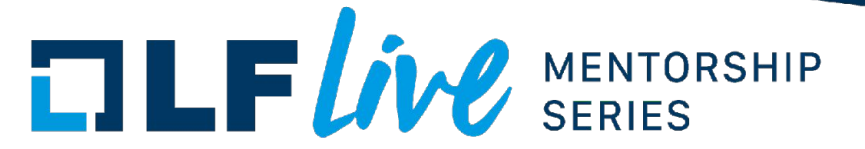

## BUG\_ON(condition) WARN ON(condition)

```
void do_group_exit(int exit_code)
{
   BUG_ON(exit_code & 0x80); /* core dumps don't get here */
   ...
```
- DEBUG\_SG
- HARDLOCKUP\_DETECTOR
- WQ\_WATCHDOG
- DETECT HUNG TASK
- SOFTLOCKUP DETECTOR
- LOCKUP DETECTOR
- HARDENED\_USERCOPY\_FALLBACK
- HARDENED\_USERCOPY
- SCHED STACK END CHECK
- DEBUG KOBJECT
- FORTIFY\_SOURCE
- DEBUG PLIST
- DEBUG LIST
- SND PCM XRUN DEBUG
- SND DEBUG
- DEBUG RWSEMS
- DEBUG WW MUTEX SLOWPATH
- DEBUG\_MUTEXES
- DEBUG SPINLOCK
- DEBUG LOCK ALLOC DEBUG RT MUTEXES
- RCU EQS DEBUG
- PROVE RCU

• LOCKDEP

- DEBUG ATOMIC SLEEP
- PROVE LOCKING
- $\blacksquare$  LF *live* MENTORSHIP
- UBSAN\_SHIFT
- UBSAN\_BOUNDS
- DEBUG CREDENTIALS
- DEBUG NOTIFIERS
- DEBUG\_DEVRES
- DEBUG\_PREEMPT
- DEBUG\_OBJECTS\_WORK
- DEBUG OBJECTS TIMERS
- DEBUG OBJECTS RCU HEAD
- DEBUG OBJECTS PERCPU COUNTER
- DEBUG OBJECTS FREE
- DEBUG OBJECTS ENABLE DEFAULT
- DEBUG OBJECTS
- 
- DEBUG\_PER\_CPU\_MAPS
- SND CTL VALIDATION
- DYNAMIC\_DEBUG
- RING BUFFER VALIDATE TIME DELTAS
- PAGE\_POISONING
- DEBUG MEMORY INIT
- DEBUG KMAP LOCAL FORCE MAP
- DEBUG VM PGTABLE • DEBUG\_VIRTUAL
- DEBUG\_VM\_PGFLAGS
- DEBUG\_VM\_VMACACHE
- DEBUG\_VM • DEBUG\_VM\_RB

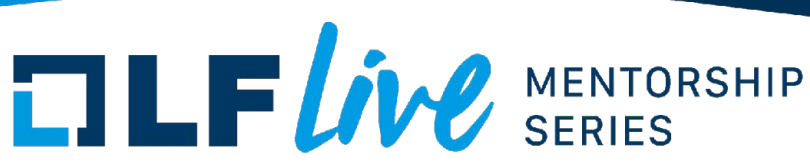

# **TLF LIVE SERIES**

- DEBUG KMEMLEAK
- FAULT INJECTION
- FAILSLAB
- FAIL PAGE ALLOC
- FAIL MAKE REQUEST
- FAIL IO TIMEOUT
- FAIL\_FUTEX
- FAULT\_INJECTION\_DEBUG\_FS
- FAULT INJECTION USERCOPY
- 
- - BOOTPARAM\_SOFTLOCKUP\_PANIC
		- panic on warn (command line)

• BOOTPARAM\_HARDLOCKUP\_PANIC

• BOOTPARAM\_HUNG\_TASK\_PANIC

- DEBUG\_INFO
- DEBUG BUGVERBOSE
- 
- PRINTK CALLER
- 
- 
- PANIC ON OOPS
- BUG ON DATA CORRUPTION

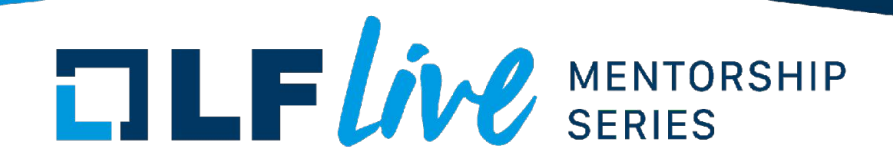

\$ **scripts/decode\_stacktrace.sh** vmlinux < crash.log

### do one initcall (init/main.c:1223)

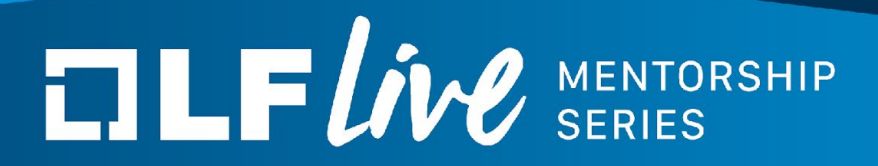

## **KASAN** (KernelAddressSANitizer)

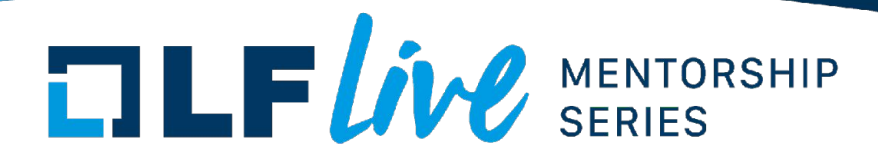

## Pillars:

- no false positives
- work out of the box
- informative reports
- low overhead

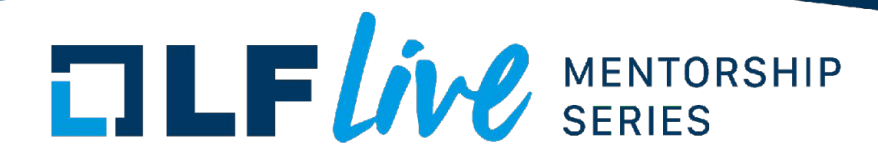

## KASAN:

- Out-Of-Bounds
- Use-After-Free
- Heap, stack, globals
- CONFIG KASAN=y

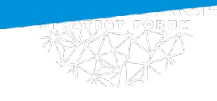

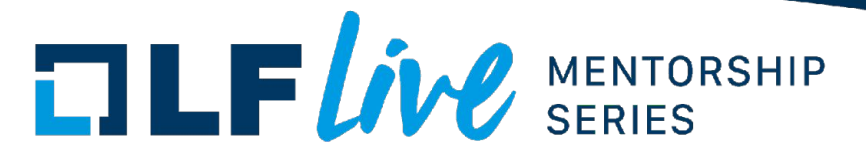

```
p = kmalloc(10);
p[20] = 1; // out-of-bounds
kfree(p);
p[0] = 1; // use-after-free
                               BOOM?!
```
### **KASAN Report (CVE-2013-7446)**

BUG: KASAN: use-after-free in remove wait queue Write of size 8 by task syzkaller/10568

#### **Call Trace:**

 list\_del include/linux/list.h:107 remove wait queue include/linux/wait.h:145 remove\_wait\_queue+0xfb/0x120 kernel/sched/wait.c:50 ...

SYSC exit group kernel/exit.c:885

#### **Allocated:**

```
kmem_cache_alloc+0x10d/0x140 mm/slub.c:2517
sk prot alloc+0x69/0x340 net/core/sock.c:1329
 sk_alloc+0x33/0x280 net/core/sock.c:1404 
 ...
 SYSC_socketpair net/socket.c:1281
```
#### **Freed:**

```
kmem_cache_free+0x161/0x180 mm/slub.c:2745
sk prot free net/core/sock.c:1374
 ...
SYSC write fs/read write.c:585
```
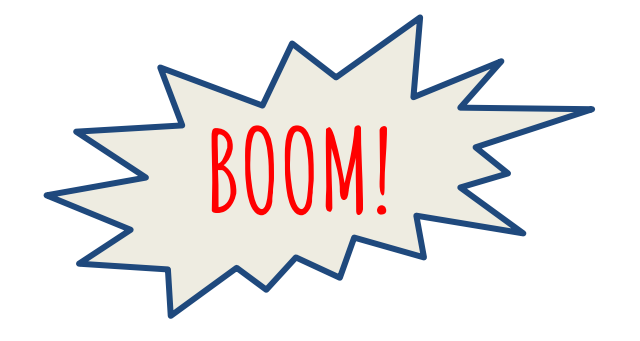

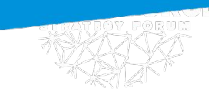

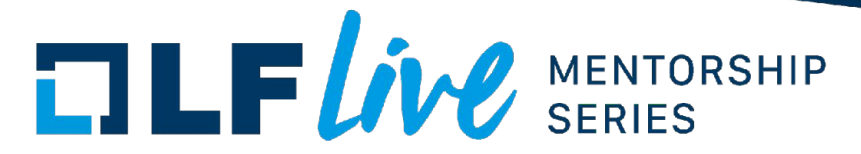

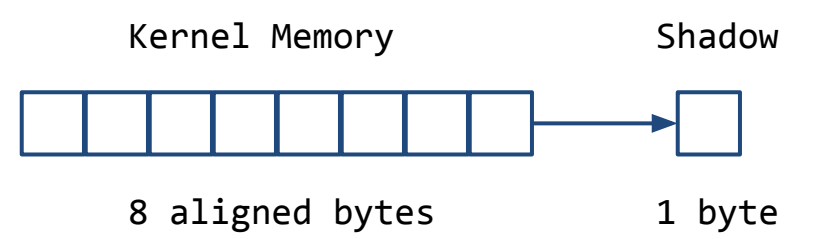

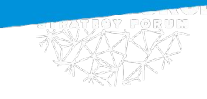

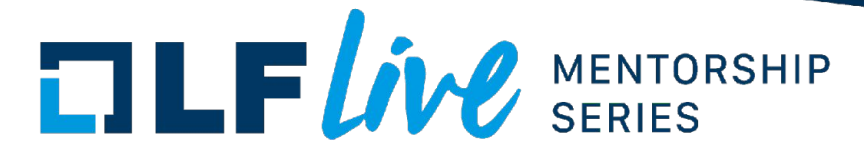

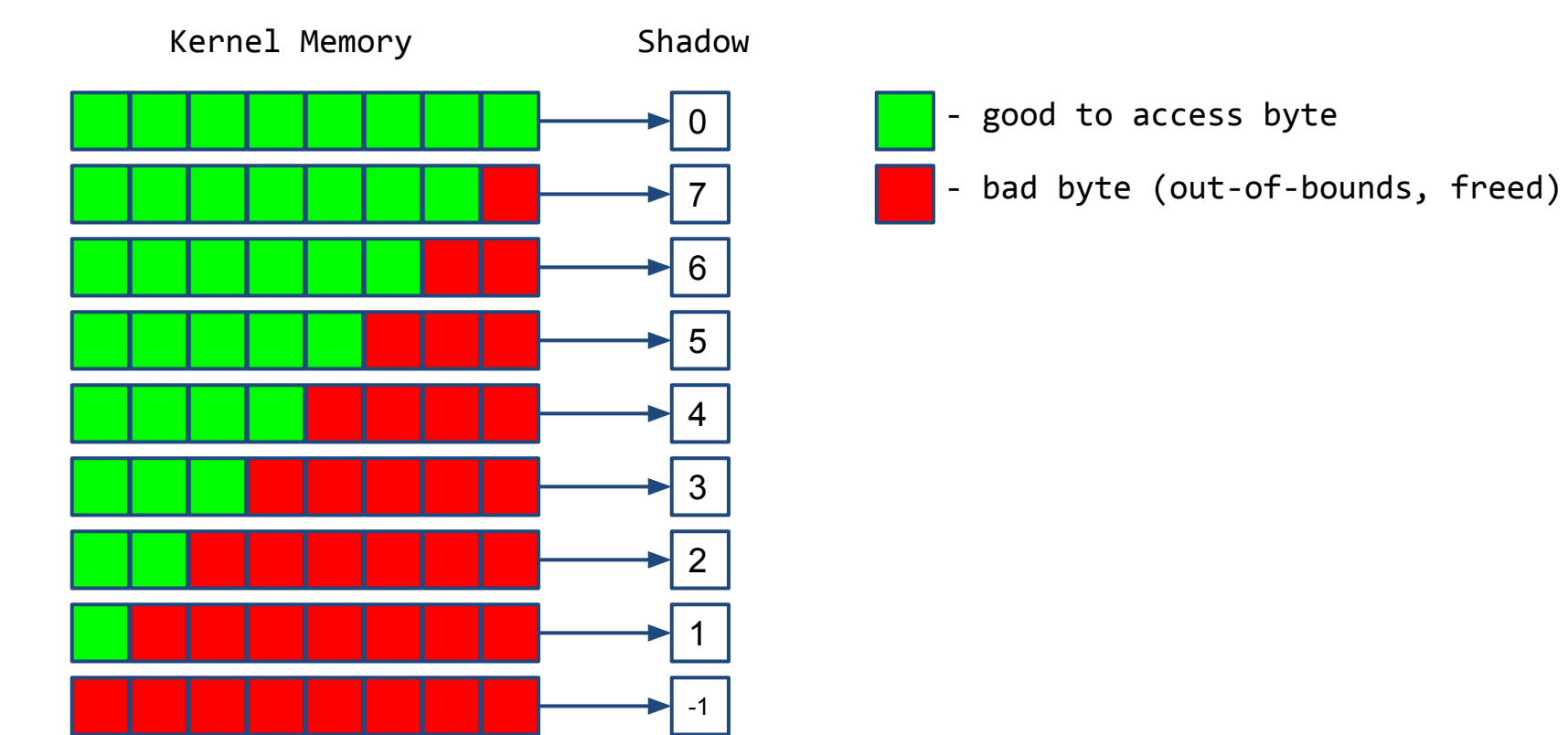

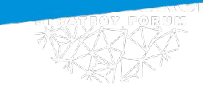

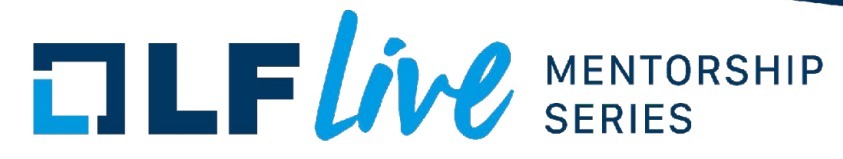

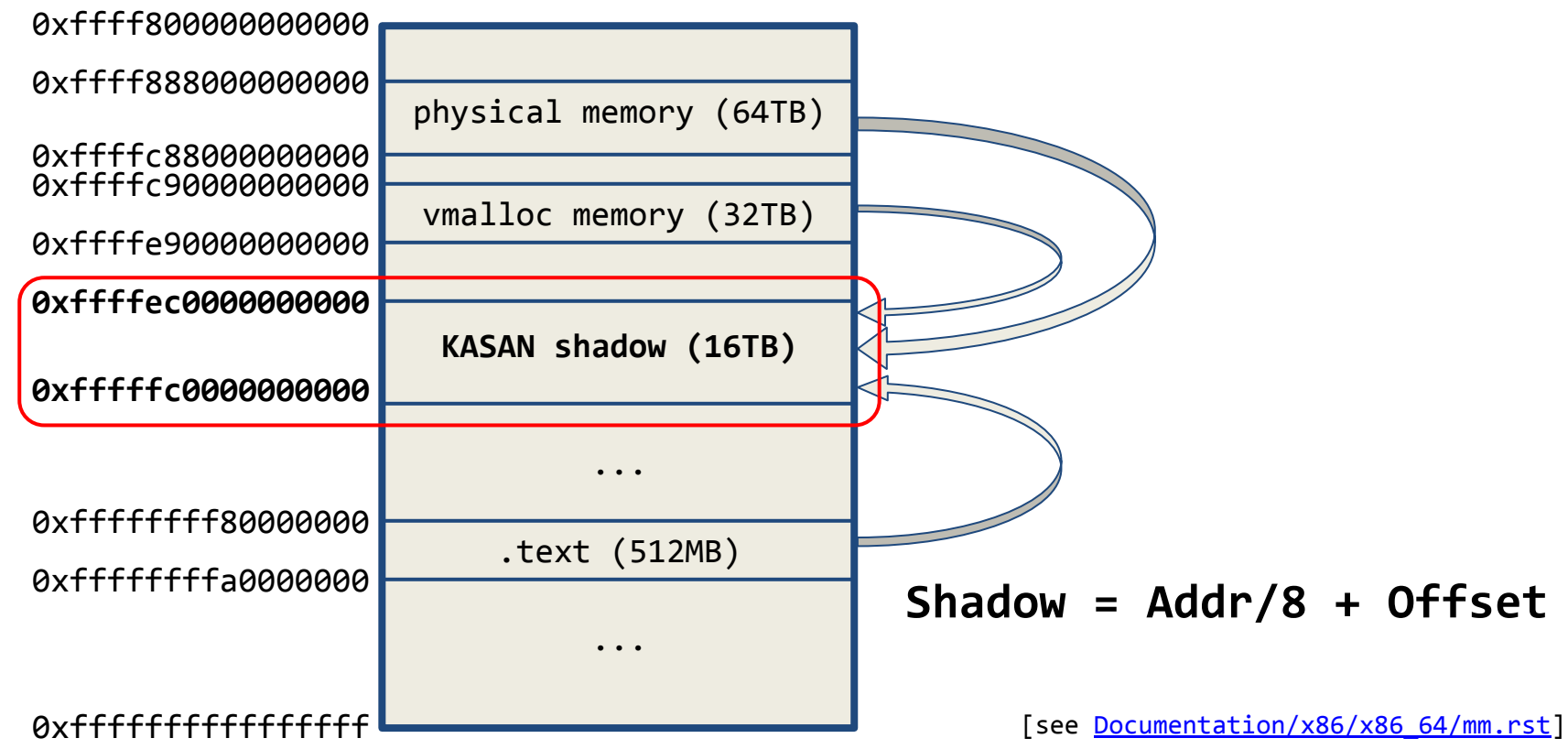

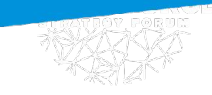

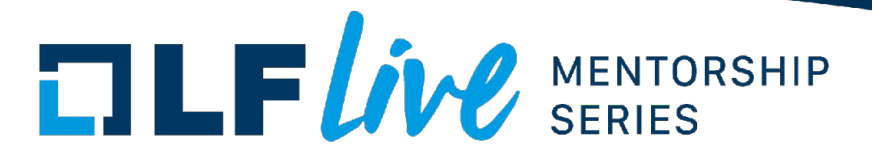

## Red-zones around heap objects:

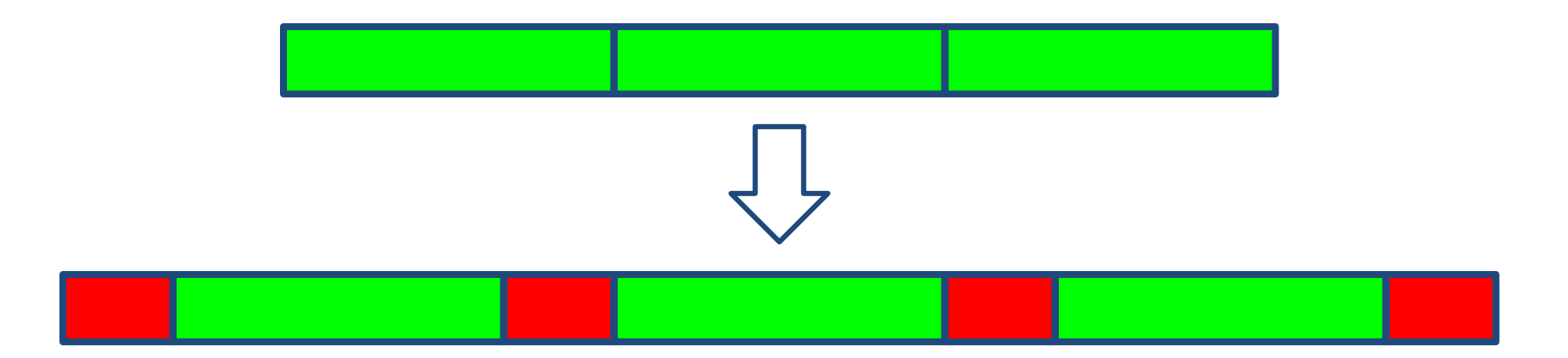

\*compiler arranges red-zones for stack/globals

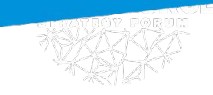

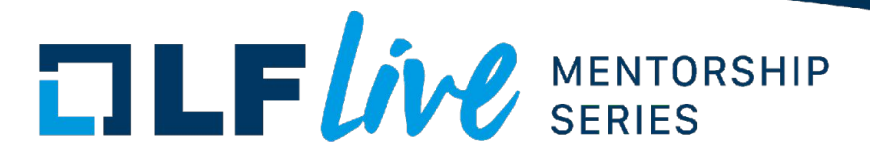

## Quarantine for heap objects:

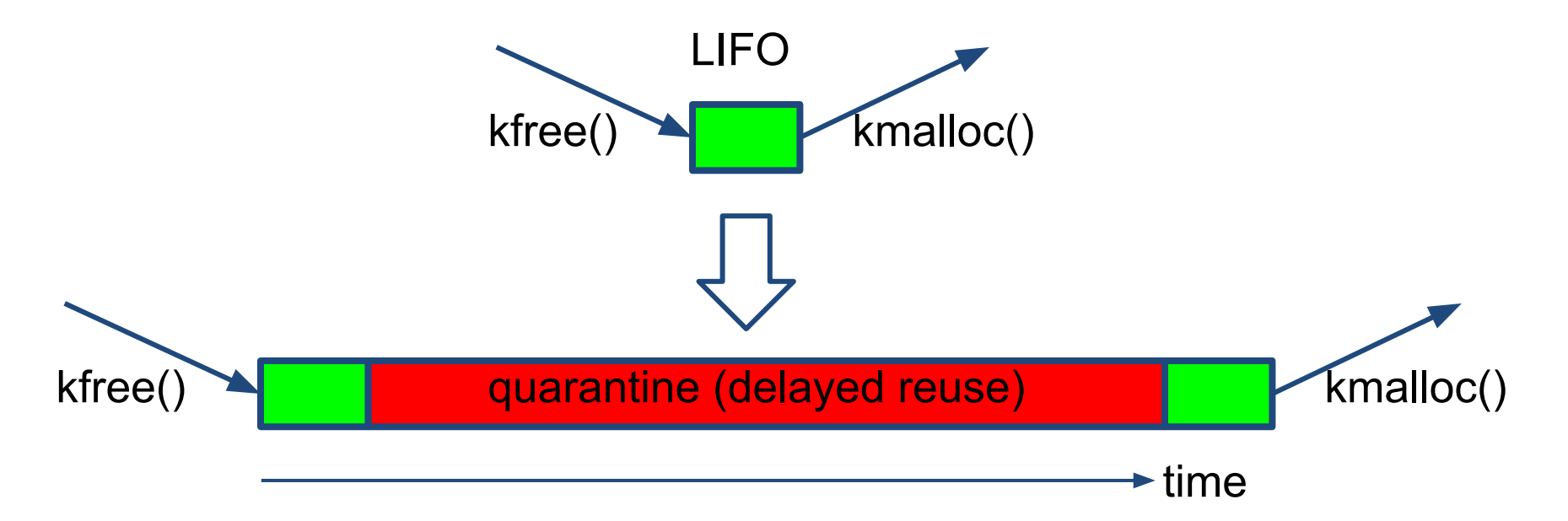

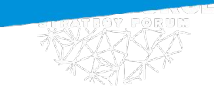

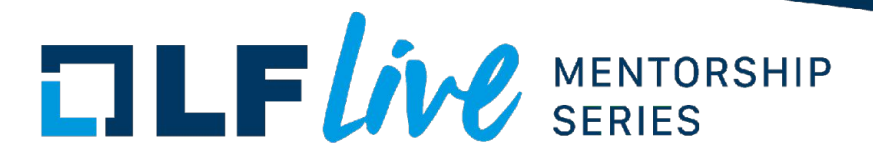

## Compiler instrumentation:

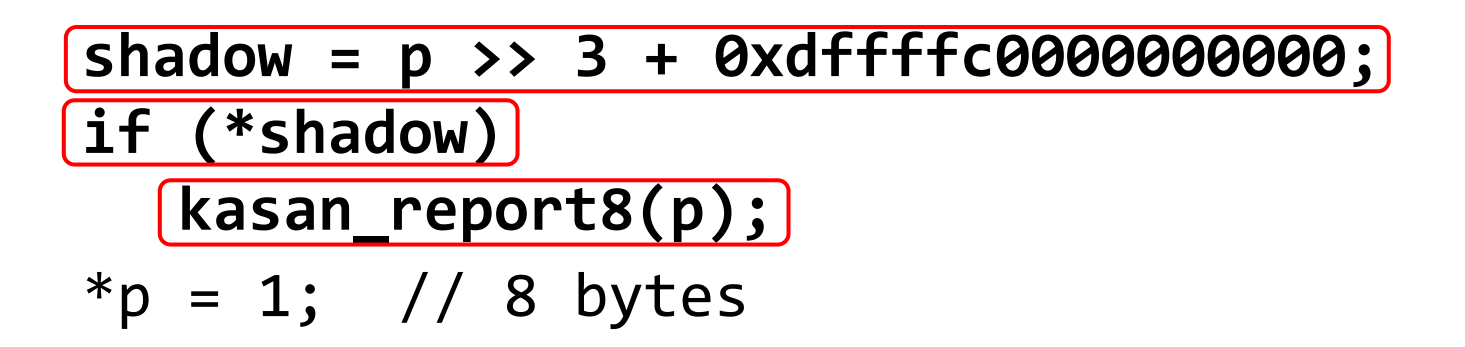

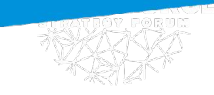

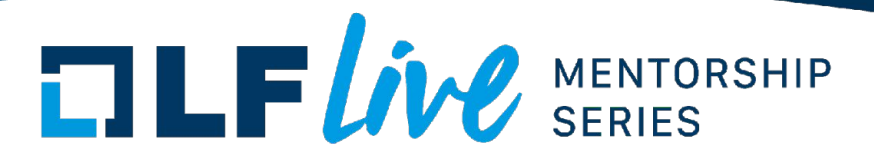

Compiler instrumentation:

$$
shadow = p >> 3 + 0xdffffc000000000;
$$
  
if (\*shadow 88 \* shadow <= ((p 8 7) + N - 1))  
kasan\_reportN(p);  
\*p = 1; // N = 1, 2, 4 bytes

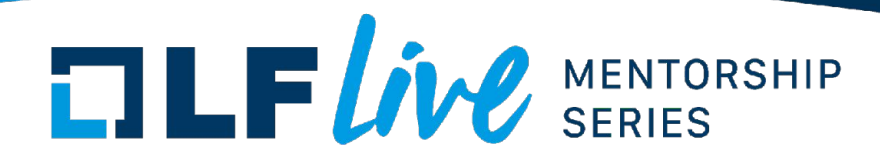

## KASAN summary:

- shadow memory marks good/bad bytes
- red-zones (out-of-bounds)
- quarantine (use-after-free)
- shadow checks before memory accesses

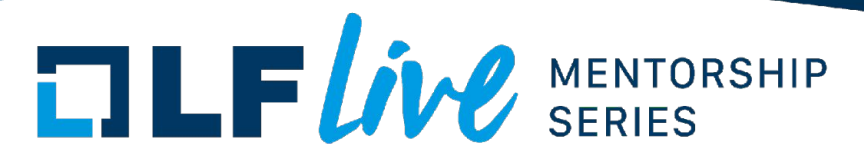

- no false positives
	- by design
- work out of the box
	- just enable the config
- informative reports
	- alloc/free stacks
	- heap/stack/global object description
	- last call\_rcu(), queue\_work() stacks
- low overhead
	- $\sim$  2x slowdown;  $\sim$  2x memory overhead

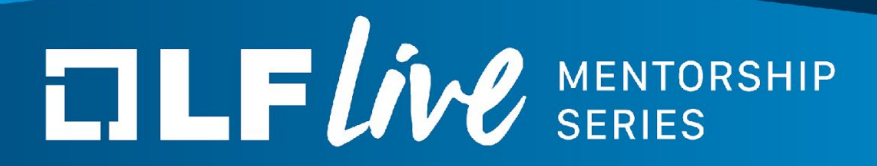

## **How good is it?**

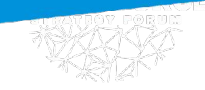

# **[https://syzkaller.appspot.com](https://syzkaller.appspot.com/upstream)**

open (863):

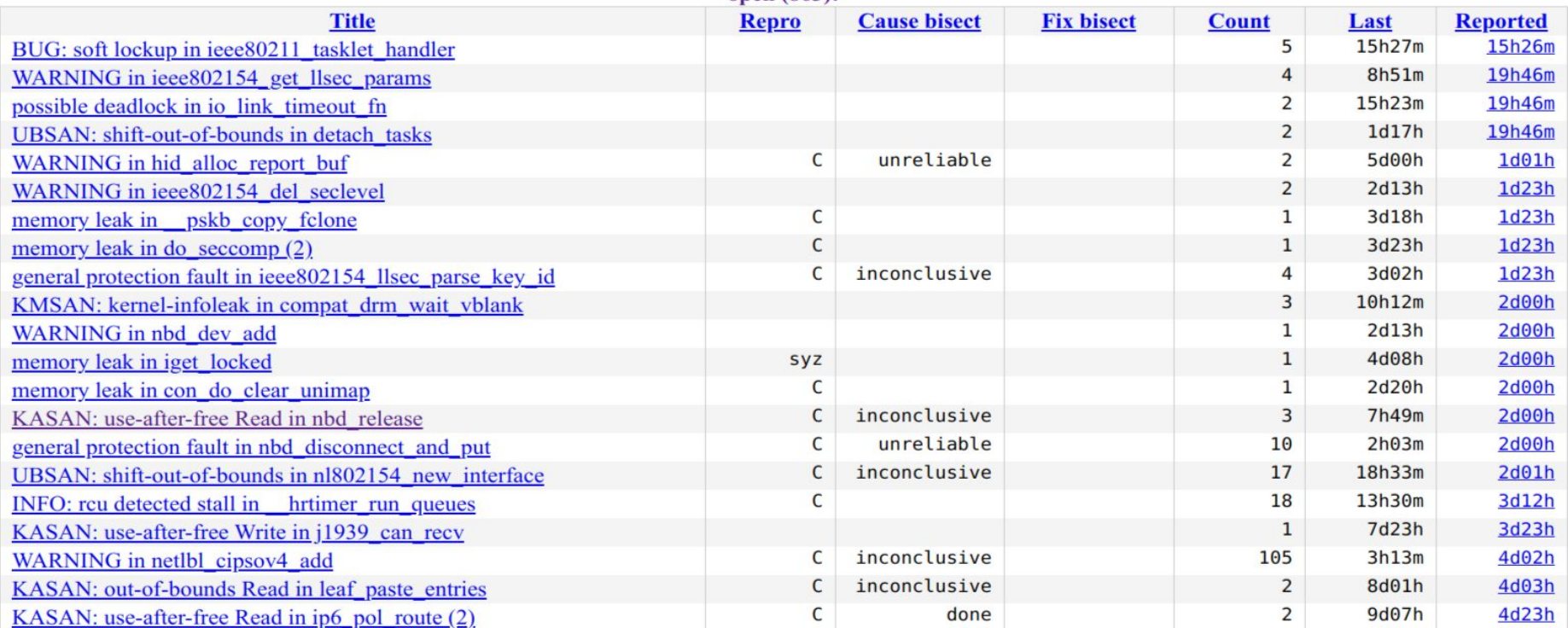

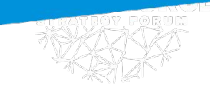

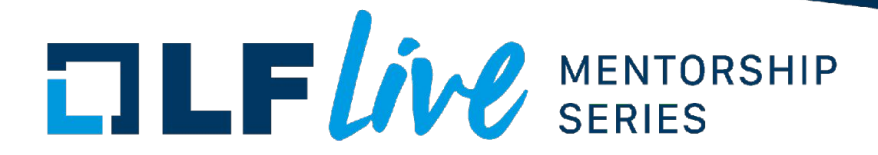

## >**5000** bugs reported

- KASAN: 1000
- KMSAN: 375
- KCSAN: 480
- LOCKDEP: 170
- WARNING+BUG: 1000
- NULL deref: 500

>**3000** bugs fixed >**4500** LTS backports sources: <u>[\[1\]](https://syzkaller.appspot.com/upstream)</u>, <u>[2]</u>, <u>[3]</u>, <u>[4]</u>

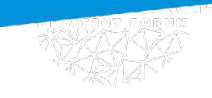

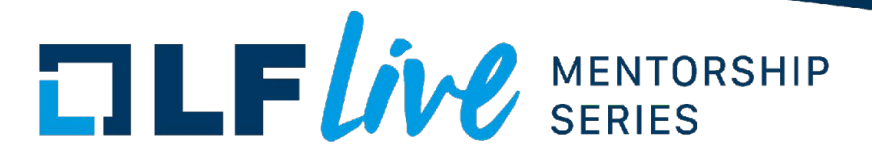

Dynamic tools are your friends!

- enable DEBUG XXX, LOCKDEP, KASAN
- use during development
- insert BUG ON / WARN ON
- add/run tests
- scripts/decode stacktrace.sh

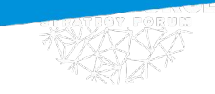

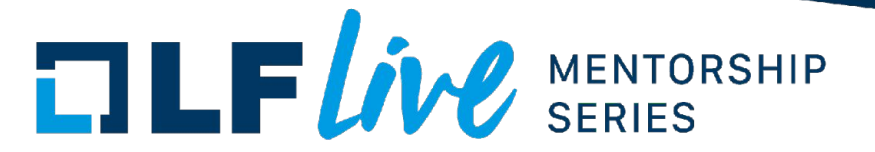

## Bug fix - perfect first contribution!

## [syzkaller.appspot.com](https://syzkaller.appspot.com/upstream)

[Linux kernel Bug Fixing](https://mentorship.lfx.linuxfoundation.org/project/f06db0d5-537e-4e0f-8ca4-0a471f95a04d) LF Mentorship program

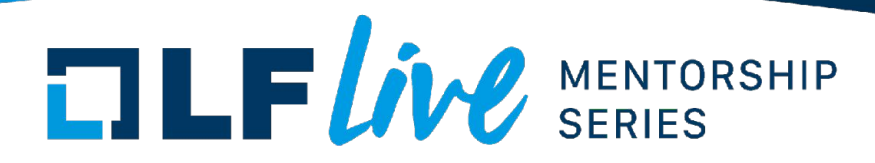

## Contributions are welcome!

## [bugzilla laundry list:](https://bugzilla.kernel.org/buglist.cgi?bug_status=__open__&component=Sanitizers&list_id=1084659&product=Memory%20Management)

- <u>[\[206267\]](https://bugzilla.kernel.org/show_bug.cgi?id=206267)</u> KASAN: missed checks in copy to/from user
- [\[206269\]](https://bugzilla.kernel.org/show_bug.cgi?id=206269) KASAN: missed checks in ioread/write8/16/32 rep
- [\[199341\]](https://bugzilla.kernel.org/show_bug.cgi?id=199341) KASAN: misses underflow in memmove
- [\[203967\]](https://bugzilla.kernel.org/show_bug.cgi?id=203967) KASAN: incorrect alloc/free stacks for alloc pages
- [\[199055\]](https://bugzilla.kernel.org/show_bug.cgi?id=199055) KASAN: poison skb linear data tail

• ...

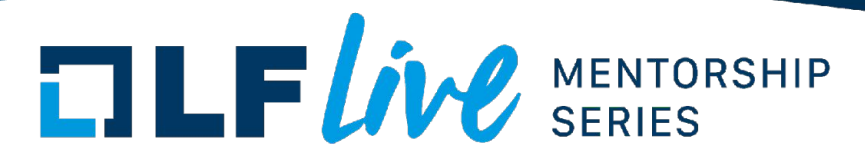

Sanitizers in user-space!

- clang/gcc [-fsanitize=address](https://clang.llvm.org/docs/AddressSanitizer.html) – use-after-free, out-of-bounds
- clang/gcc [-fsanitize=thread](https://clang.llvm.org/docs/ThreadSanitizer.html)
	- data races
- clang/gcc [-fsanitize=memory](https://clang.llvm.org/docs/MemorySanitizer.html) – uses of uninit values
- clang/gcc [-fsanitize=undefined](https://clang.llvm.org/docs/UndefinedBehaviorSanitizer.html)
	- overflows, alignment, truncations, ...

# $\Box \Box F$ *ive* SERIES

### **Thank you for joining us today!**

We hope it will be helpful in your journey to learning more about effective and productive participation in open source projects. We will leave you with a few additional resources for your continued learning:

- The [LF Mentoring Program](https://communitybridge.org/) is designed to help new developers with necessary skills and resources to experiment, learn and contribute effectively to open source communities.
- [Outreachy remote internships program](https://www.outreachy.org/) supports diversity in open source and free software
- [Linux Foundation Training](https://training.linuxfoundation.org/) offers a wide range of [free courses](https://training.linuxfoundation.org/resources/?_sft_content_type=free-course), webinars, tutorials and publications to help you explore the open source technology landscape.
- [Linux Foundation Events](https://events.linuxfoundation.org/) also provide educational content across a range of skill levels and topics, as well as the chance to meet others in the community, to collaborate, exchange ideas, expand job opportunities and more. You can find all events at [events.linuxfoundation.org](https://events.linuxfoundation.org/).